Документ подписан прос<u>той электронной подписью</u><br>Информация о владовосхдарственное аккредитованное не<mark>коммерческое частное образовательное</mark> **учреждение высшего образования «Академия маркетинга и социально-информационных технологий – ИМСИТ» (г. Краснодар)** 4237c7ccb9b9e111bbaf1f4fcda9201d015c4dbaa12**\$#AH7\QX\BQAkaдемия ИМСИТ)** Информация о владельце: ФИО: Агабекян Раиса Левоновна Должность: ректор Дата подписания: 30.05.2023 15:03:38 Уникальный программный ключ:

УТВЕРЖДАЮ

Проректор по учебной работе, доцент

\_\_\_\_\_\_\_\_\_\_\_\_\_\_Н.И. Севрюгина

17 апреля 2023 г.

# **Б1.О.38**

# рабочая программа дисциплины (модуля) **Интеллектуальные системы и технологии**

Закреплена за кафедрой **Кафедра математики и вычислительной техники**

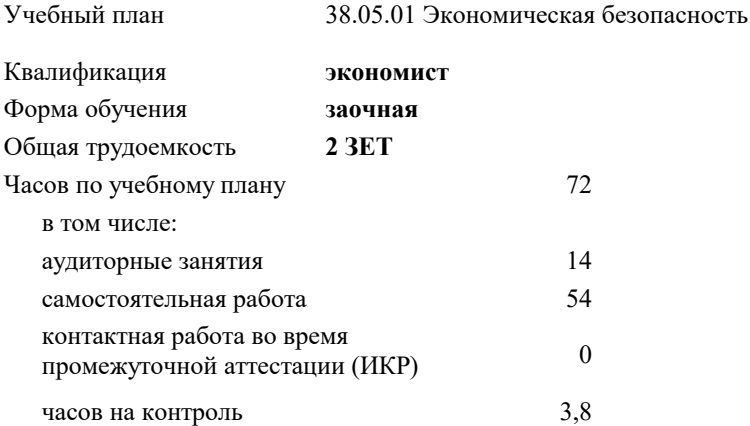

## **Распределение часов дисциплины по курсам**

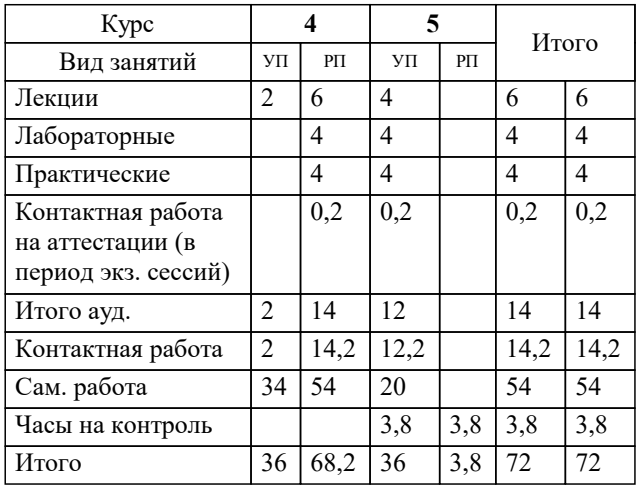

зачеты 5 Виды контроля на курсах: Программу составил(и): *ктн, доцент, Сорокина В.В.*

Рецензент(ы): *дтн, профессор, Видовский Л.А.*

**Интеллектуальные системы и технологии** Рабочая программа дисциплины

разработана в соответствии с ФГОС ВО:

Федеральный государственный образовательный стандарт высшего образования - специалитет по специальности 38.05.01 Экономическая безопасность (приказ Минобрнауки России от 14.04.2021 г. № 293)

38.05.01 Экономическая безопасность составлена на основании учебного плана: утвержденного учёным советом вуза от 17.04.2023 протокол № 9.

**Кафедра математики и вычислительной техники** Рабочая программа одобрена на заседании кафедры

Протокол от 05.04.2023 г. № 9

Зав. кафедрой Капустин Сергей Алимович

Согласовано с представителями работодателей на заседании НМС, протокол №9 от 17 апреля 2023 г.

Председатель НМС проф. Павелко Н.Н.

# **1. ЦЕЛИ ОСВОЕНИЯ ДИСЦИПЛИНЫ (МОДУЛЯ)**

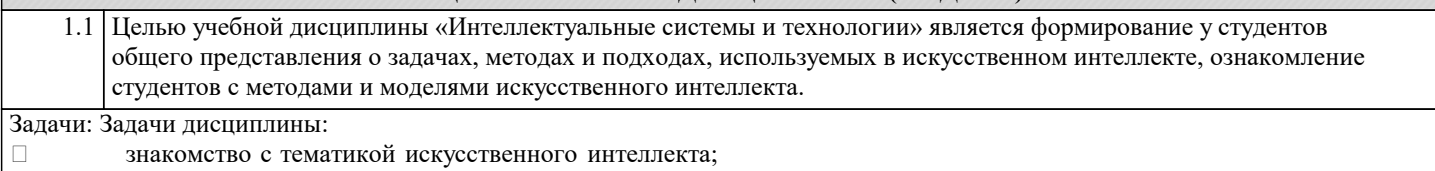

знакомство с методологиями, применяемыми интеллектуальными системами в задачах поиска;

ознакомление с технологиями машинного зрения;

изучение использования интеллектуальных систем в задачах распознавания образов;<br>Энакомство с основными принципами построения экспертных систем и систем, осно

знакомство с основными принципами построения экспертных систем и систем, основанных на знаниях;

знакомство с подходами к представлению знаний в интеллектуальных системах;

ознакомление с методами разбора и понимания естественного языка, а также машинного перевода.

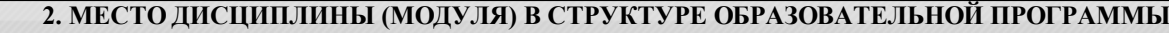

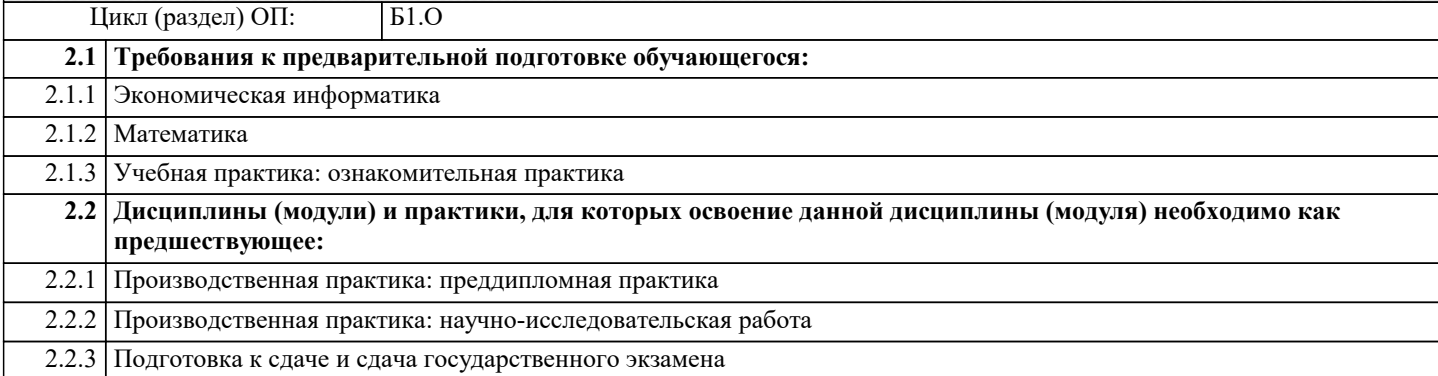

#### **3. ФОРМИРУЕМЫЕ КОМПЕТЕНЦИИ, ИНДИКАТОРЫ ИХ ДОСТИЖЕНИЯ и планируемые результаты обучения**

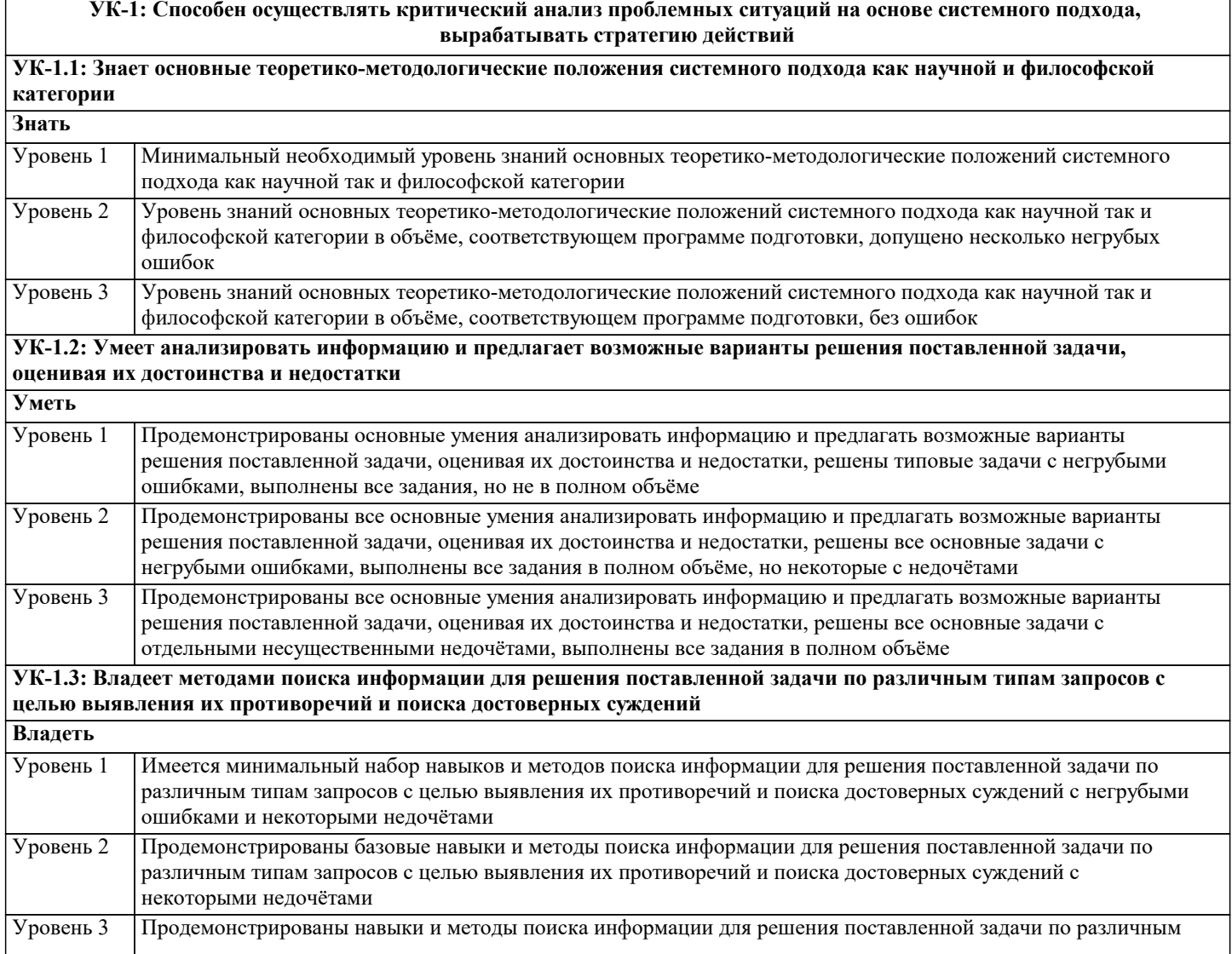

 $\overline{1}$ 

٦

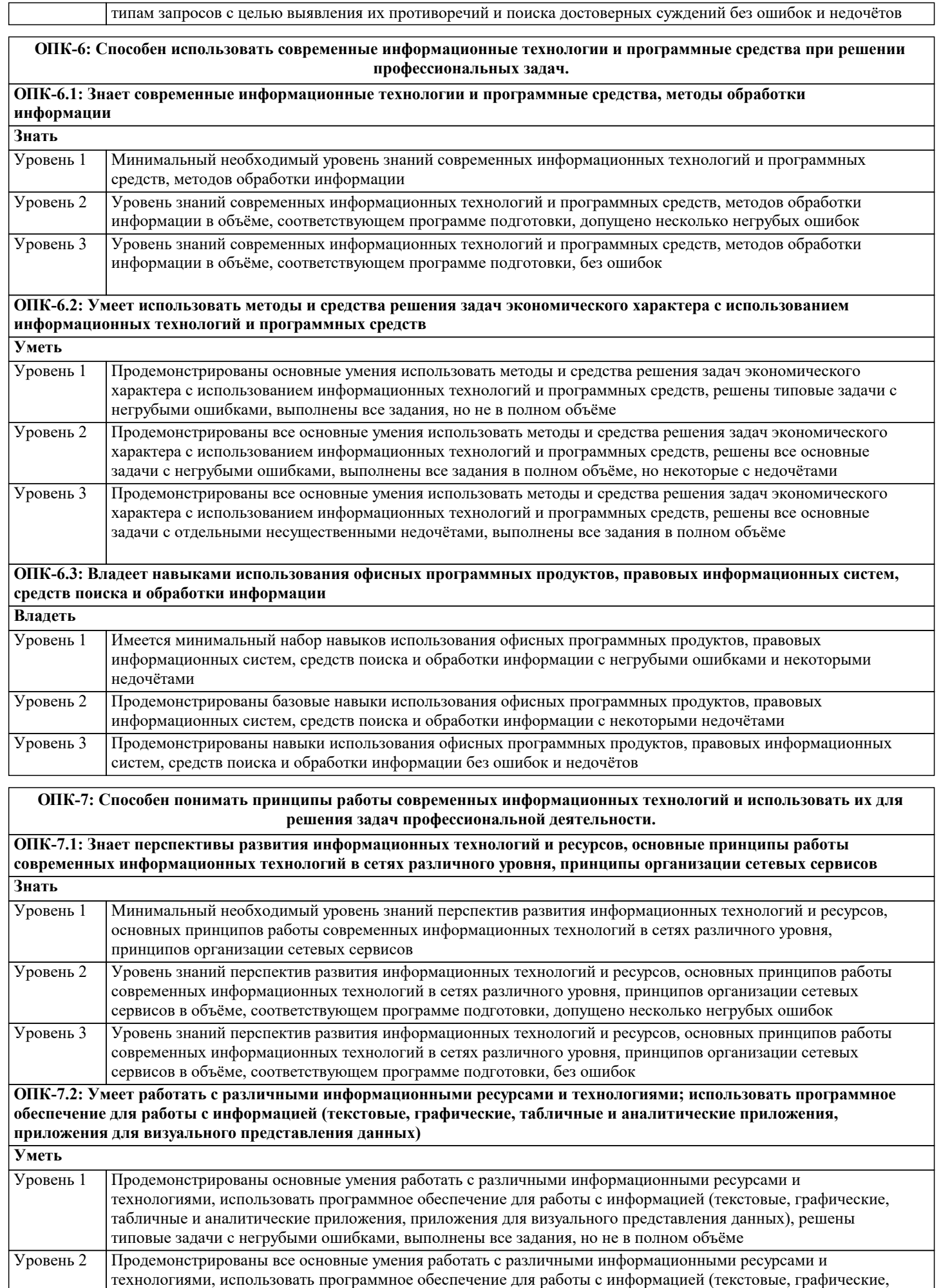

табличные и аналитические приложения, приложения для визуального представления данных), решены все

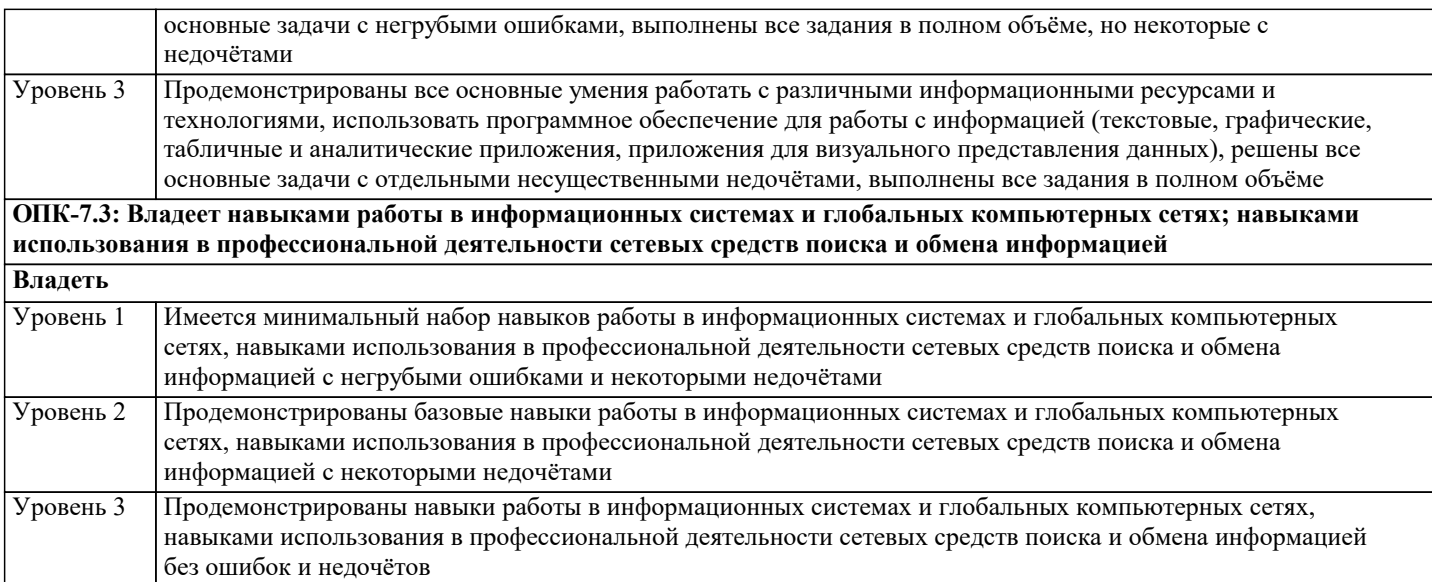

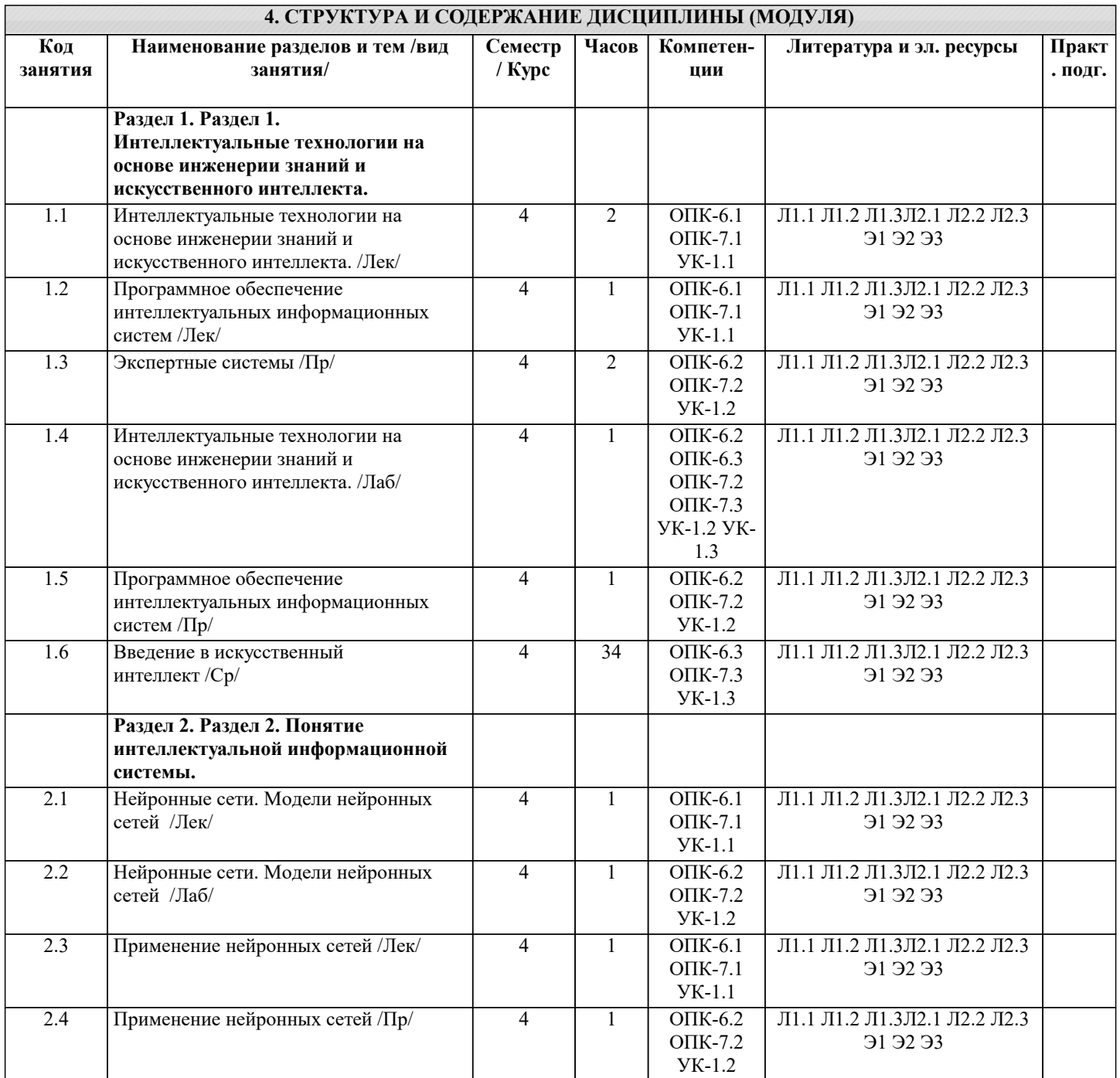

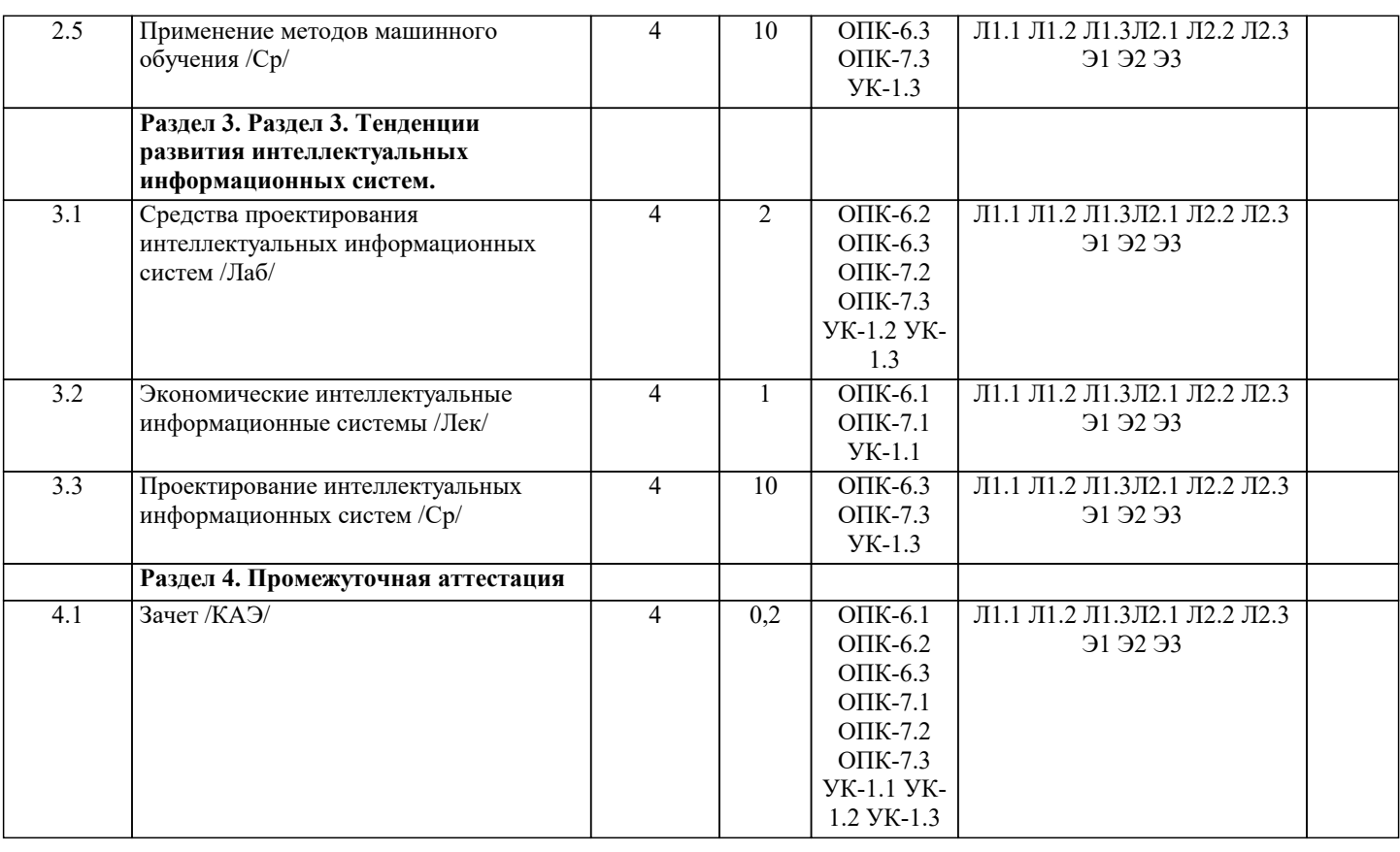

# **5. ОЦЕНОЧНЫЕ МАТЕРИАЛЫ**

#### **5.1. Контрольные вопросы и задания**

Перечень вопросов к зачету

1. Базовые понятия искусственного интеллекта(ИИ)<br>2. История развития систем ИИ

- 2. История развития систем ИИ<br>3. Приклалные системы ИИ
- 3. Прикладные системы ИИ<br>4. Различные полхолы к пос
- 4. Различные подходы к построению систем ИИ<br>5 Понятие образа проблема обучения распознав
- 5. Понятие образа, проблема обучения распознаванию образов

6. Геометрический и структурный (лингвистический) подходы представления процесса обучения распознаванию образов; гипотеза компактности

7. Типы измерительных шкал; сравнительная информативность шкал 8.<br>8. Природа залач таксономии: алгоритмы FOREL и FOREL-2

8. Природа задач таксономии; алгоритмы FOREL и FOREL-2<br>9 млгоритмы SKAT KOLAPS и BIGFOR

- 9. Алгоритмы SKAT, KOLAPS и BIGFOR<br>10 Иерархическая таксономия: линамическ
- 10. Иерархическая таксономия; динамическая таксономия (алгоритмы DINA и SETTIP)<br>11 Решающие правила опирающиеся на прецеденты алгоритм ближайшего сосела и д

11. Решающие правила, опирающиеся на прецеденты - алгоритм ближайшего соседа и метод потенциальных функций

12. Решающие правила, опирающиеся на прецеденты - минимизация набора прецедентов (алгоритм STOLP) и метод «дробящихся эталонов» (алгоритм ДРЭТ)

13. Логические решающие правила - алгоритмы CORAL и DW

14. Выбор системы информативных признаков - метод последовательного сокращения (алгоритм DEL) и метод последовательного добавления (алгоритм ADD)

- 15. Теория нечетких множеств. Основные термины и определения. Основные характеристики нечетких множеств
- 16. О методах построения функций принадлежности нечетких множеств<br>17. Ссновные операции нал нечеткими множествами
- 17. Ссновные операции над нечеткими множествами<br>18. Нечеткие и лингвистические переменные. Нечетк
- 18. Нечеткие и лингвистические переменные. Нечеткие логические операции<br>19. Печеткий логический вывол. Нечеткий логический вывол Мамлани
- 19. Нечеткий логический вывод. Нечеткий логический вывод Мамдани<br>20. Персептрон. Сигмоилальный нейрон.
- 20. Персептрон. Сигмоидальный нейрон.<br>21. Обучение нейронных сетей.
- 21. Обучение нейронных сетей.<br>22. Режимы обучения «онлайн»
- 22. Режимы обучения «онлайн» и «оффлайн».
- 23. Метод обратного распространения ошибки.
- 24. Пример использования многослойного персептрона.<br>25. Структурная схема ралиальной сети. Обучение рали
- Структурная схема радиальной сети. Обучение радиальной сети.
- 26. Гибридная сеть. Гибридный алгоритм обучения.<br>27. Нечеткий логический вывол. Нечеткий логическ
- 27. Нечеткий логический вывод. Нечеткий логический вывод Мамдани

**5.2. Темы письменных работ**

Курсовая работа не предусмотрена учебным планом.

## **5.3. Фонд оценочных средств**

Оценочные средства для проведения промежуточной и текущей аттестации обучающихся прилагаются к рабочей программе. Оценочные и методические материалы хранятся на кафедре, обеспечивающей преподавание данной дисциплины (модуля), а также размещены в электронная образовательной среде академии в составе соответствующего курса URL: eios.imsit.ru

# **5.4. Перечень видов оценочных средств**

Задания со свободно конструируемым ответом (СКО) предполагает составление развернутого ответа на теоретический вопрос. Задание с выбором одного варианта ответа (ОВ, в задании данного типа предлагается несколько вариантов ответа, среди которых один верный. Задания со свободно конструируемым ответом (СКО) предполагает составление развернутого ответа, включающего полное решение задачи с пояснениями.

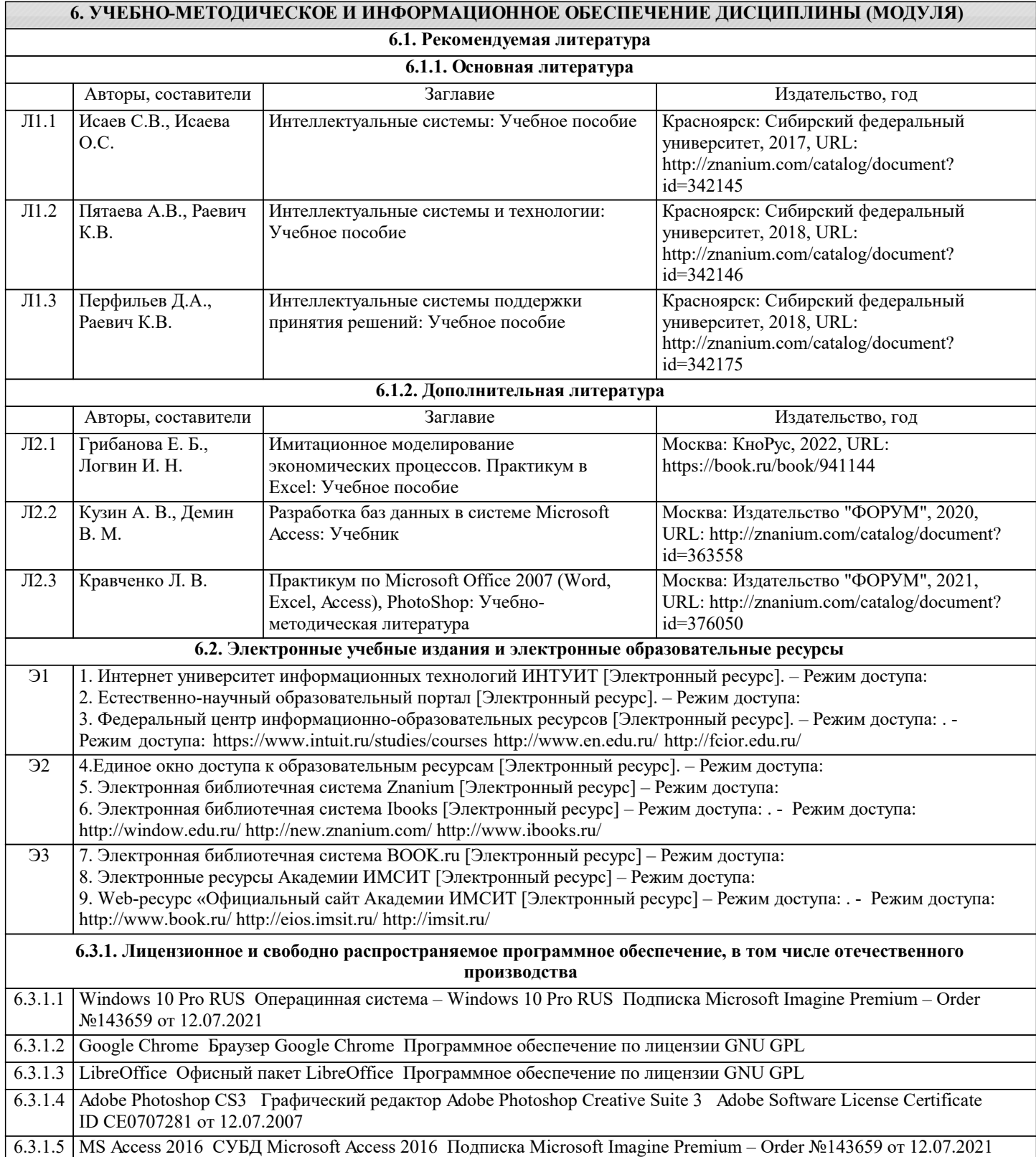

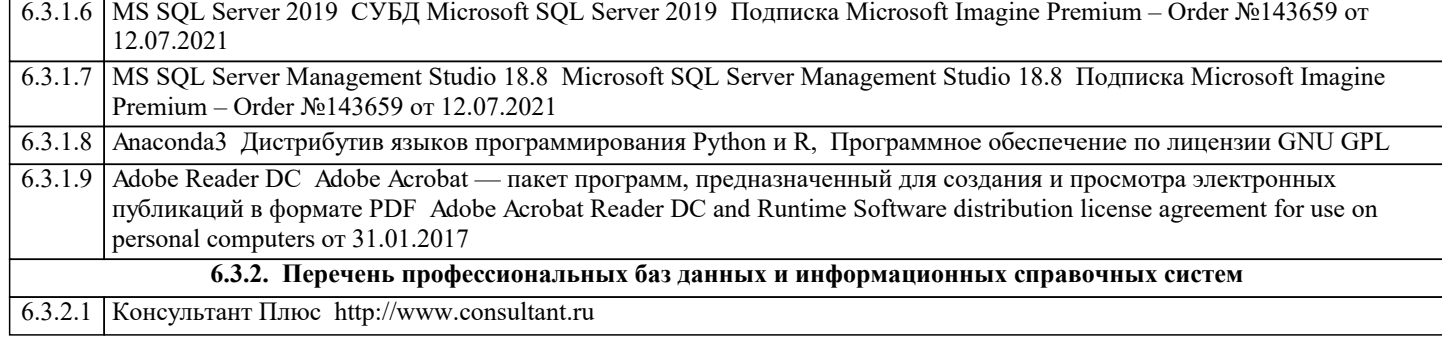

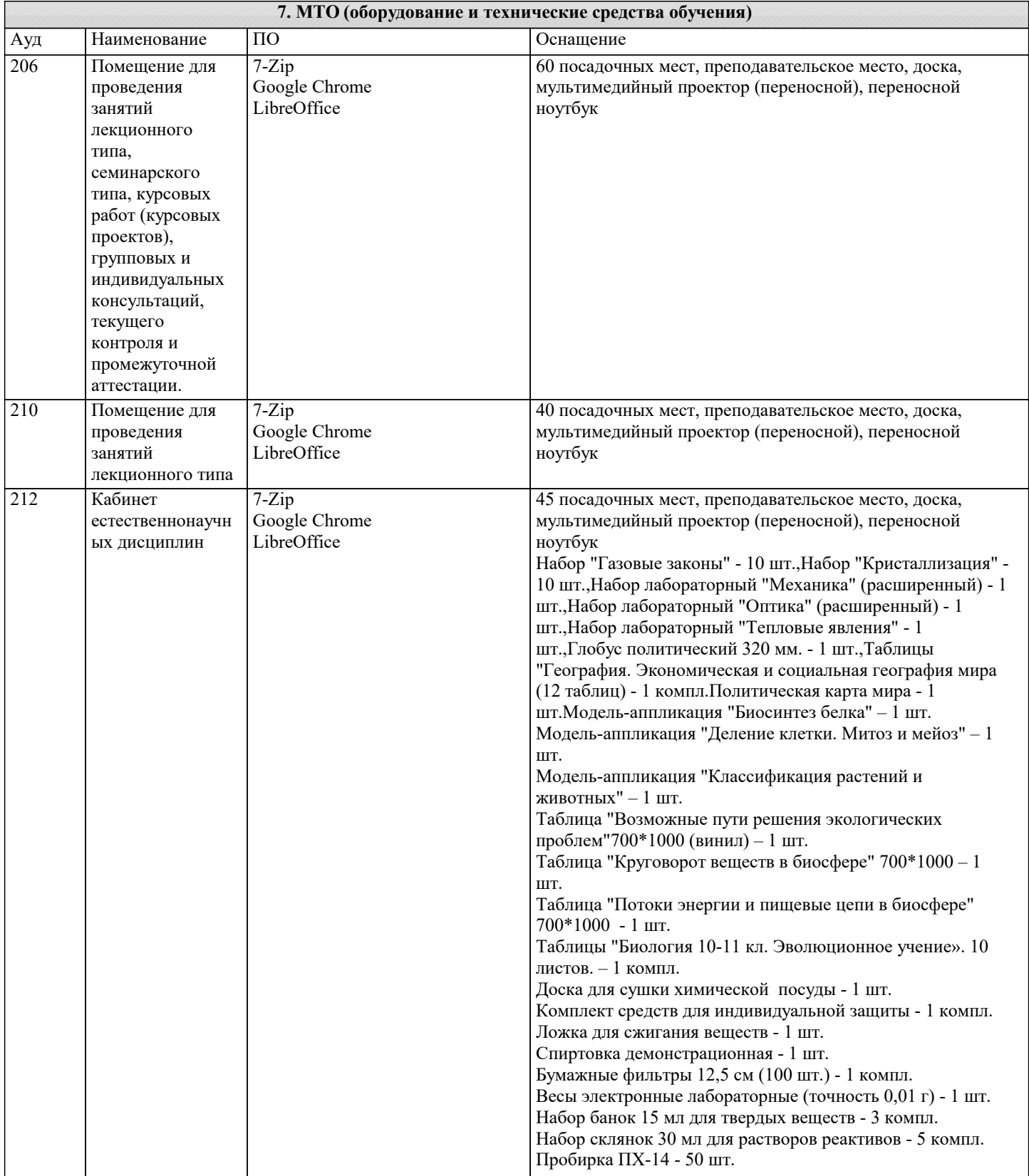

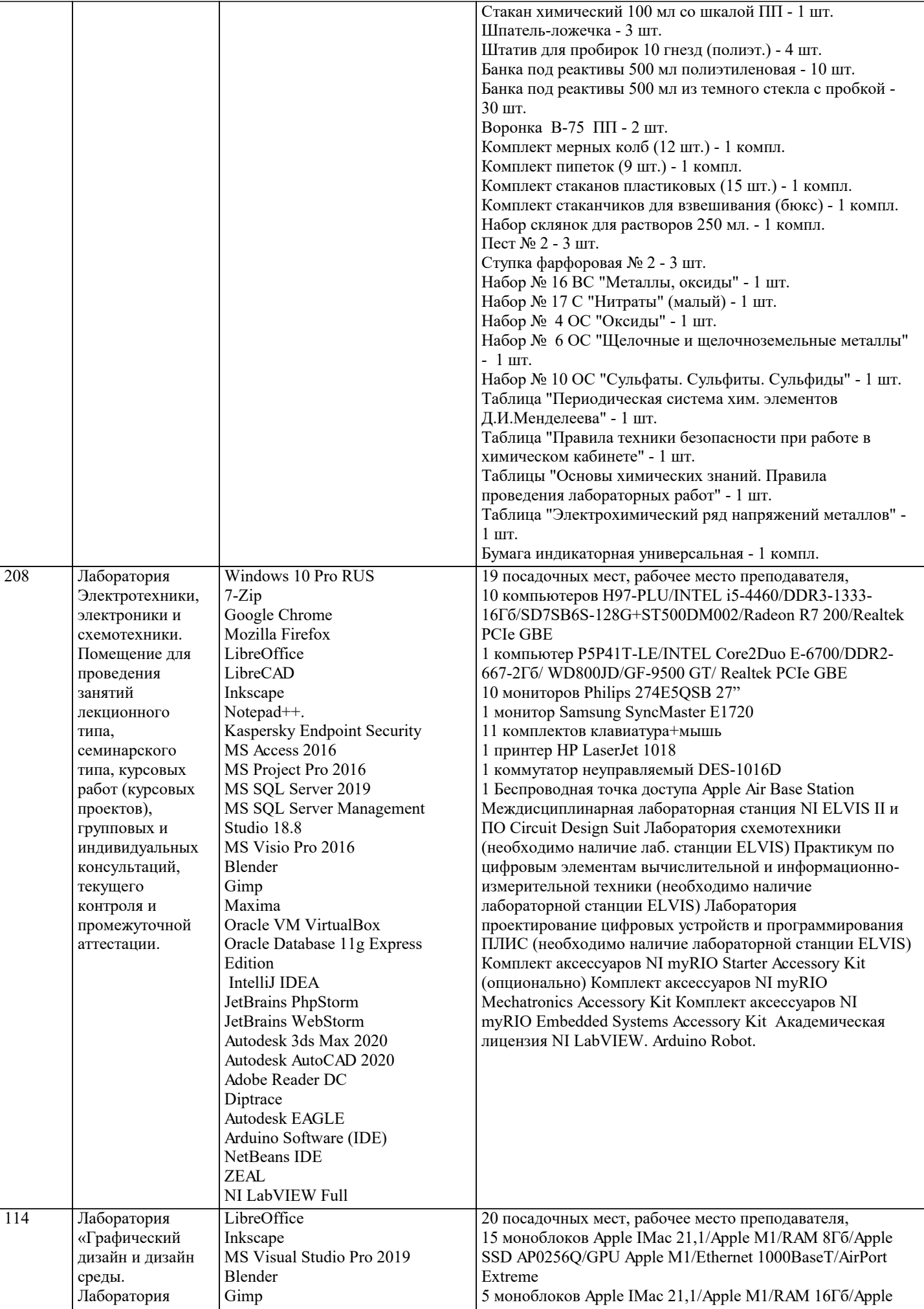

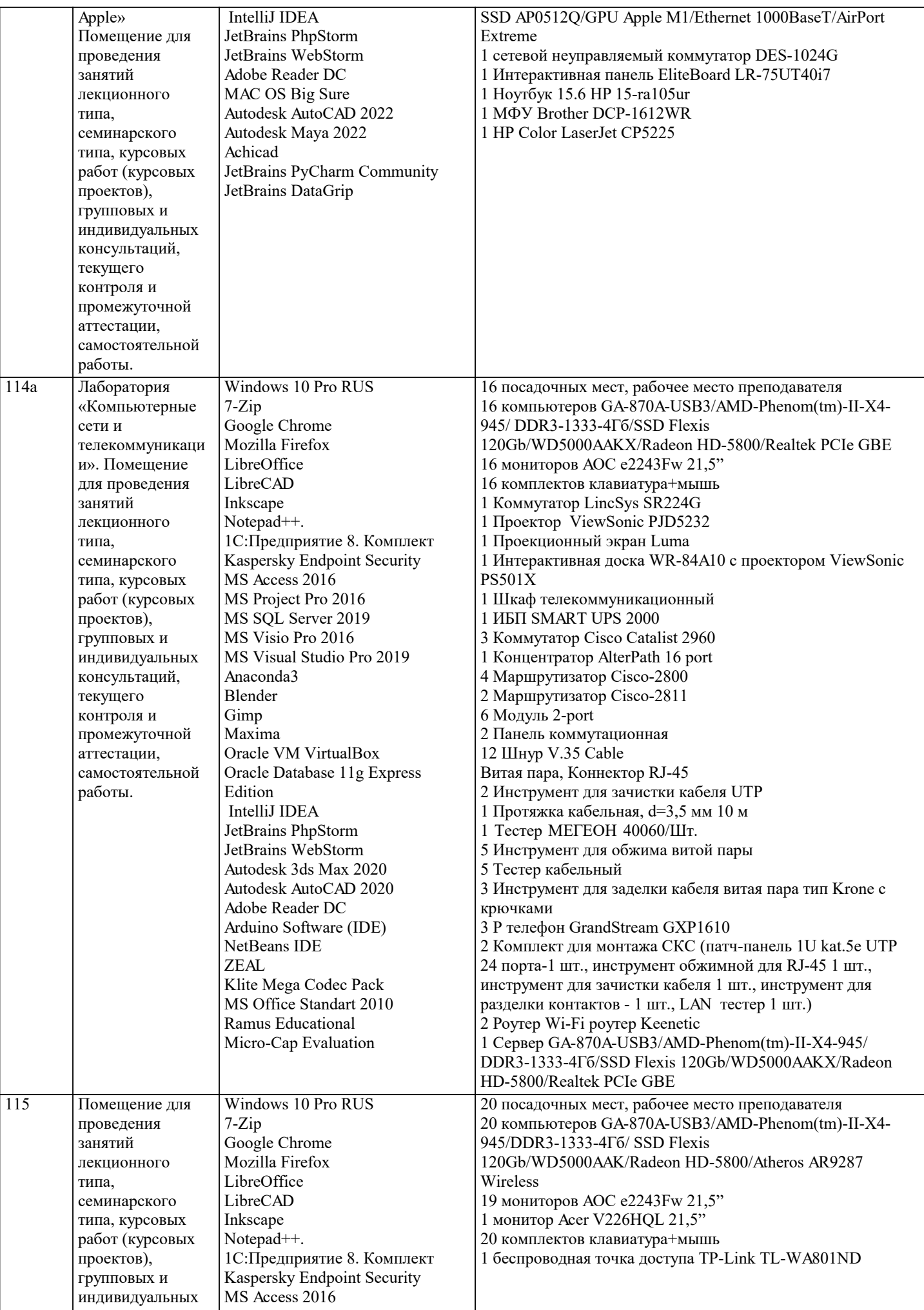

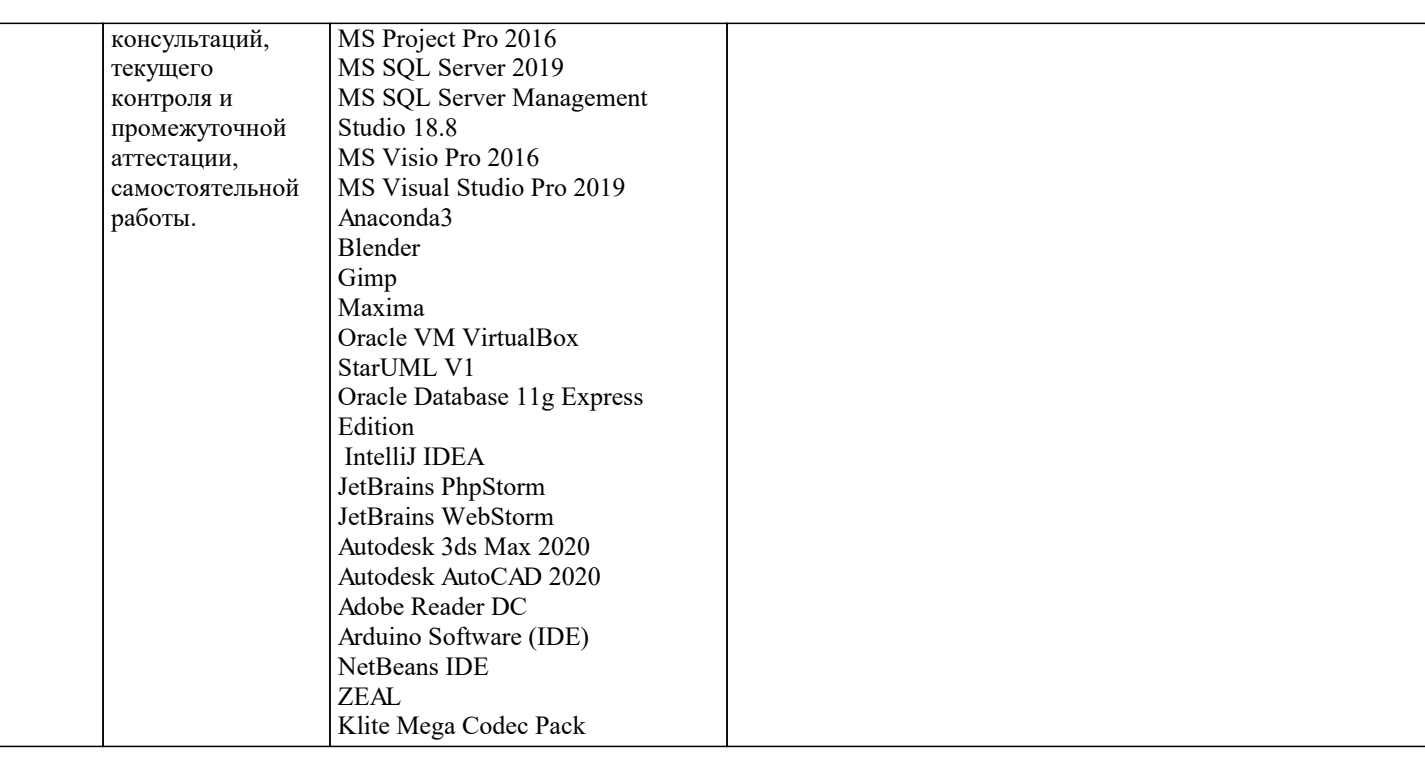

#### 8. МЕТОДИЧЕСКИЕ УКАЗАНИЯ ДЛЯ ОБУЧАЮЩИХСЯ ПО ОСВОЕНИЮ ДИСЦИПЛИНЫ (МОДУЛЯ)

В соответствии с требованиями ФГОС ВО по направлению подготовки реализация компетентностного подхода предусматривает использование в учебном процессе активных и интерактивных форм проведения занятий (разбор конкретных задач, проведение блиц-опросов, исследовательские работы) в сочетании с внеаудиторной работой с целью формирования и развития профессиональных навыков обучающихся.

Лекционные занятия дополняются ПЗ и различными формами СРС с учебной и научной литературой В процессе такой работы студенты приобретают навыки «глубокого чтения» - анализа и интерпретации текстов по методологии и методике дисциплины.

Учебный материал по дисциплине «Высокопроизводительные вычислительные системы», разделен на логически завершенные части (модули), после изучения, которых предусматривается аттестация в форме письменных тестов, контрольных работ.

Работы оцениваются в баллах, сумма которых дает рейтинг каждого обучающегося. В баллах оцениваются не только знания и навыки обучающихся, но и их творческие возможности: активность, неординарность решений поставленных проблем. Каждый модуль учебной дисциплины включает обязательные виды работ – лекции, ПЗ, различные виды СРС (выполнение домашних заданий по решению задач, подготовка к лекциям и практическим занятиям).

Форма текущего контроля знаний – работа стулента на практическом занятии, опрос. Форма промежуточных аттестаций – контрольная работа в аулитории, ломашняя работа. Итоговая форма контроля знаний по молулям – контрольная работа с залачами по материалу молуля.

Метолические указания по выполнению всех вилов учебной работы размешены в электронной образовательной среде акалемии.

Метолические указания и материалы по вилам учебных занятий по лиспиплине:

Вид учебных занятий, работ - Организация деятельности обучающегося

Написание конспекта лекций: кратко, схематично, последовательно фиксировать основные Лекния положения, выводы, формулировки, обобщения, отмечать важные мысли, выделять ключевые слова, термины. Проверка терминов, понятий с помощью энциклопедий, словарей, справочников с выписыванием толкований в тетрадь. Обозначить вопросы, термины, материал, который вызывает трудности, попытаться найти ответ в рекомендуемой литературе, если самостоятельно не удаётся разобраться в материале, необходимо сформулировать вопрос и задать преподавателю на консультации, на практическом занятии.

Практические занятия - Конспектирование источников. Работа с конспектом лекций, подготовка ответов к контрольным вопросам, просмотр рекомендуемой литературы, работа с текстом. Выполнение практических задач в инструментальных средах. Выполнение проектов. Решение расчётно-графических заданий, решение задач по алгоритму и др.

Самостоятельная работа - Знакомство с основной и дополнительной литературой, включая справочные издания, зарубежные источники, конспект основных положений, терминов, сведений, требующихся для запоминания и являющихся основополагающими в этой теме. Составление аннотаций к прочитанным литературным источникам и др.

# 9. МЕТОЛИЧЕСКИЕ УКАЗАНИЯ ОБУЧАЮШИМСЯ ПО ВЫПОЛНЕНИЮ САМОСТОЯТЕЛЬНОЙ РАБОТЫ

Самостоятельная работа студентов в ходе семестра является важной составной частью учебного процесса и необходима для закрепления и углубления знаний, полученных в период сессии на лекциях, практических и интерактивных занятиях, а также для индивидуального изучения дисциплины «Интеллектуальные системы и технологии» в соответствии с программой и рекомендованной литературой.

Самостоятельная работа выполняется в виде подготовки домашнего задания или сообщения по отдельным вопросам.

Контроль качества выполнения самостоятельной (домашней) работы может осуществляться с помощью устного опроса на лекциях или практических занятиях, обсуждения подготовленных научно-исследовательских проектов, проведения тестирования.

Устные формы контроля помогут оценить владение студентами жанрами научной речи (дискуссия, диспут, сообщение, доклад и др.), в которых раскрывается умение студентов передать нужную информацию, грамотно использовать языковые средства, а также ораторские приемы для контакта с аудиторией.

Письменные работы позволяют оценить владение источниками, научным стилем изложения, для которого характерны: логичность, точность терминологии, обобщенность и отвлеченность, насыщенность фактической информацией.